# **Bordereau de dépôt DataTransfer / Livraisons partielles Justificatif de remplacement pour lettres adressées**

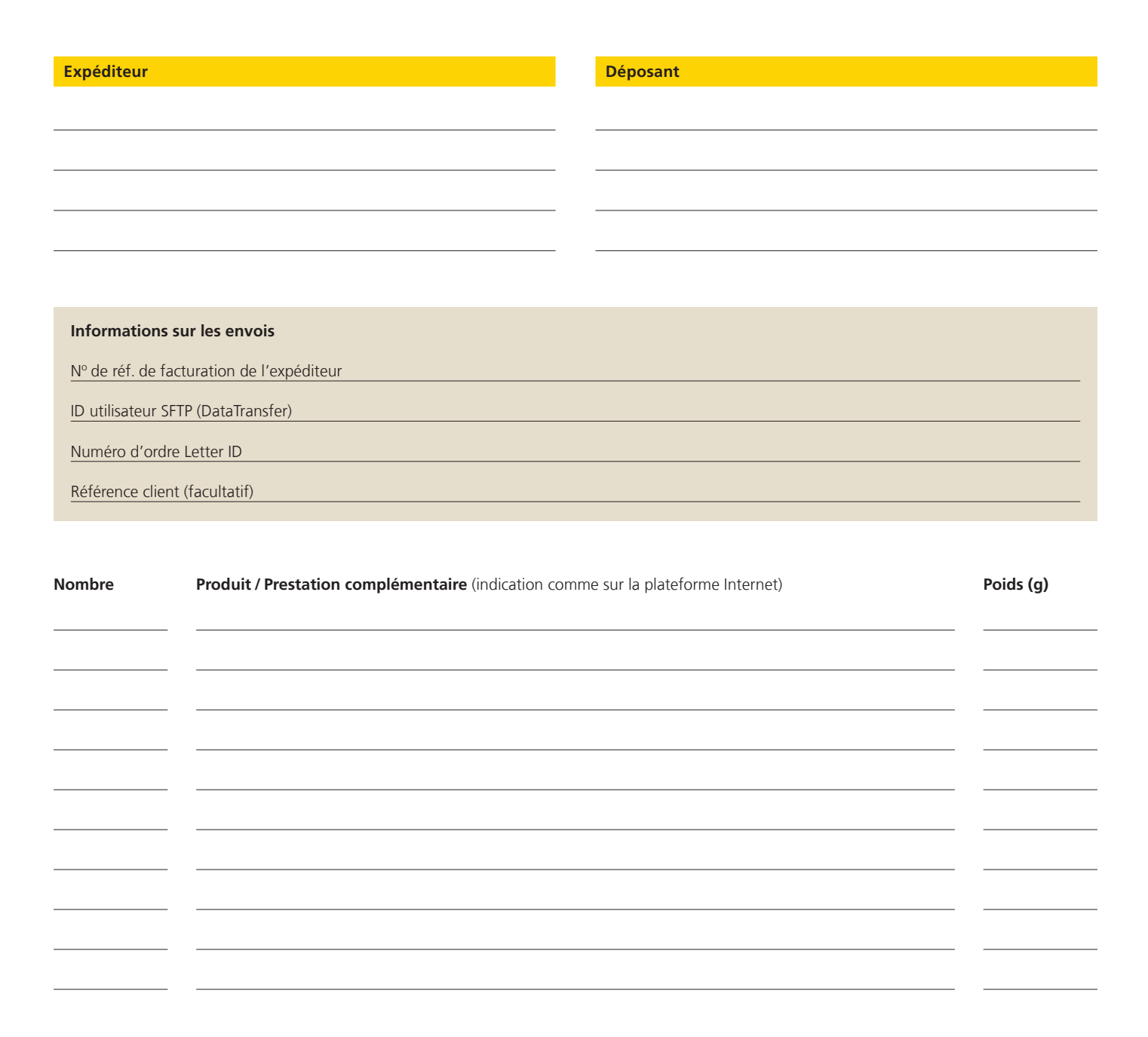

## **Assistance technique clientèle**

Poste CH SA Support DataTransfer Tél. 0848 789 789 E-mail: datatransfer@poste.ch

## **Tâches du déposant**

L'outil n'est pas disponible

– Déposer les envois avec ce justificatif de remplacement

LA POSTE $\mathcal{P}$ 

L'outil est à nouveau disponible

- Saisir après coup l'ordre dans l'outil
- Remettre le bulletin de livraison à l'office de dépôt

### **Tâches de l'office de dépôt**

Voir le «Manuel Guichet Dépôt en nombre»

### **Office de dépôt**

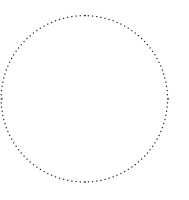

Lieu/date

Signature

Signature